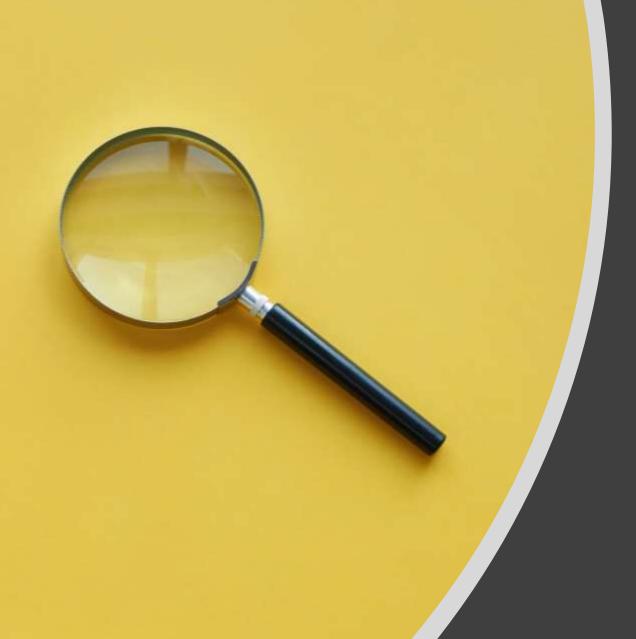

Creating an Effective Search Query

1

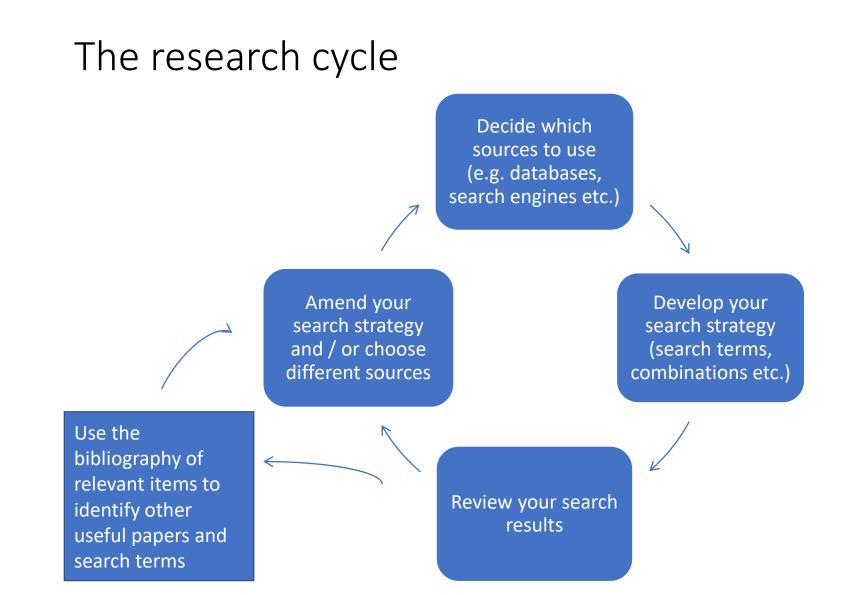

### Creating an effective search query (1)

An example:

Human rights of child asylum seekers

Creating an effective search query (2)

## An example:

Human rights
Child
Asylum seekers

### Creating an effective search query (3)

|           | Main concept   |  |  |
|-----------|----------------|--|--|
| Concept 1 | Asylum seekers |  |  |
| AND       |                |  |  |
| Concept 2 | Child          |  |  |
| AND       |                |  |  |
| Concept 3 | Human rights   |  |  |

Asylum seekers AND child AND human rights

Synonyms: Can you give synonyms Or alternative phrases for

# Asylum seeker

Child

Refugee

### Creating an effective search query (4)

|           | Main concept   |    | Alternative 1 |    | Alternative 2 |
|-----------|----------------|----|---------------|----|---------------|
| Concept 1 | Asylum seekers | OR | Refugees      |    |               |
| AND       |                |    |               |    |               |
| Concept 2 | Child          | OR | Minor         | OR | Juvenile      |
| AND       |                |    |               |    |               |
| Concept 3 | Human rights   |    |               |    |               |

(Asylum seekers OR refugees) AND (child OR minor OR juvenile) AND human rights

### Creating an effective search query (5)

|           | Main concept        |    | Alternative 1 |    | Alternative 2 |
|-----------|---------------------|----|---------------|----|---------------|
| Concept 1 | "Asylum<br>seeker*" | OR | Refugee*      |    |               |
| AND       |                     |    |               |    |               |
| Concept 2 | Child*              | OR | Minor?        | OR | Juvenile*     |
| AND       |                     |    |               |    |               |
| Concept 3 | "Human rights"      |    |               |    |               |

("Asylum seeker\*" OR refugee\*) AND (child\* OR minor? OR juvenile\*) AND "human rights"

# My search string

("Asylum seeker\*" OR refugee\*) AND (child\* OR minor? OR juvenile\*) AND "human rights"

Build your own search string

### Build your own search string table

| Human rights of child asylum seekers |                  |                  |                  |  |  |
|--------------------------------------|------------------|------------------|------------------|--|--|
|                                      | Main concept     | Alternative term | Alternative term |  |  |
| Concept 1                            | "asylum seeker*" | refugee*         |                  |  |  |
| Concept 2                            | child*           | minor?           | Juvenile*        |  |  |
| Concept 3                            | "human rights"   |                  |                  |  |  |

#### Tips:

Identify keywords and consider synonyms, alternative spellings, broader and narrower terms

- Apply truncation (usually \*) for alternative word endings and plurals
- Use wildcards (usually ?) to replace single characters
- Define relationships with Boolean logic:
  - 'and' for both terms
  - 'or' for either term
  - 'not' to exclude a term

#### e.g. ("Asylum seeker\*" OR refugee\*) AND (child\* OR minor? OR juvenile\*) AND "human rights"

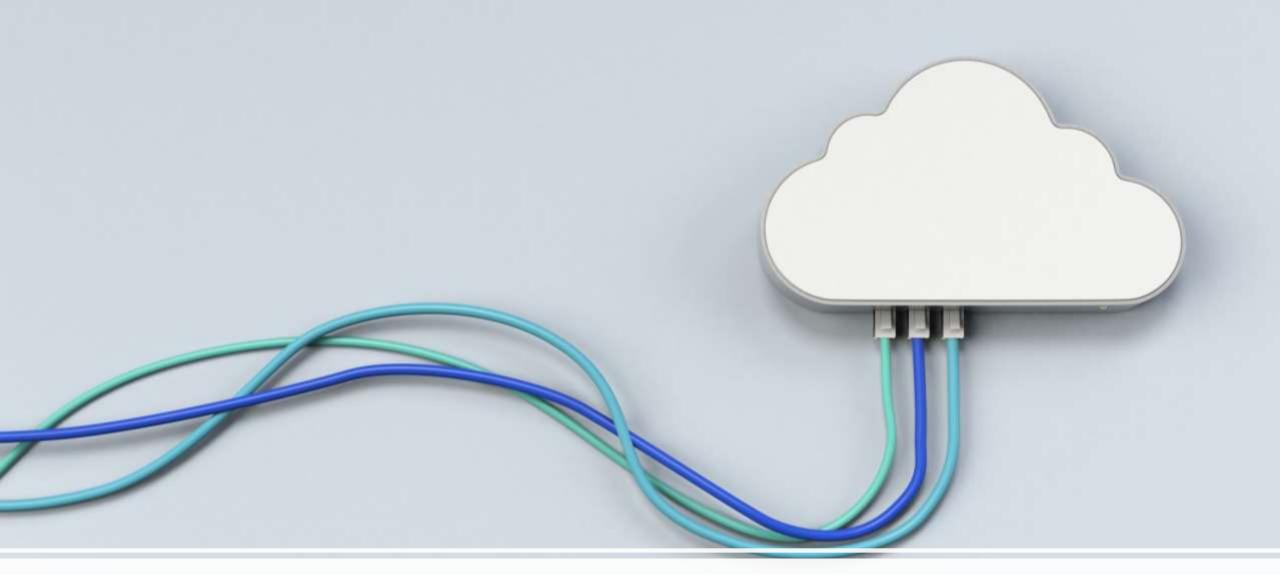

### Apply search string to database

### Which sources to use?

#### Scholarly search engines

- e.g. Google Scholar and SOLO Articles or Search Everything
- Easy search across tens of thousands of items
- Coverage unclear
- Quality varies
- Nearly always returns too many results

#### Bibliographic databases (Abstracts/indexes)

- Often dedicated to a particular subject area
- Search across key sources in the discipline quality is assured
- Search brief details (author, article title, subject keywords, abstract)
- Should return a smaller number of more relevant results
- Often include specialist search options
- Especially good for articles, conference papers ... sometimes less good for books, policy documents, reports

### Finding bibliographic databases tip 1

#### **Databases A-Z**

https://libguides.bodleian.ox.ac.uk/az.php

- A-Z listing all databases
- Choose Subject tab

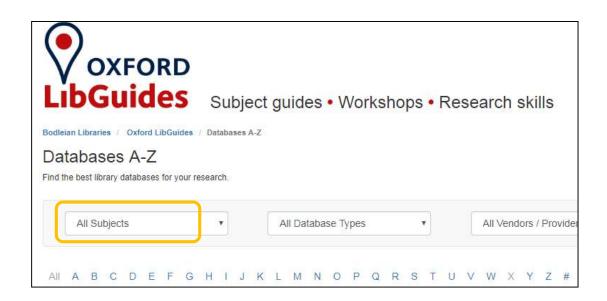

### Finding bibliographic databases tip 2

Look for database type "Abstracts/Indexes"

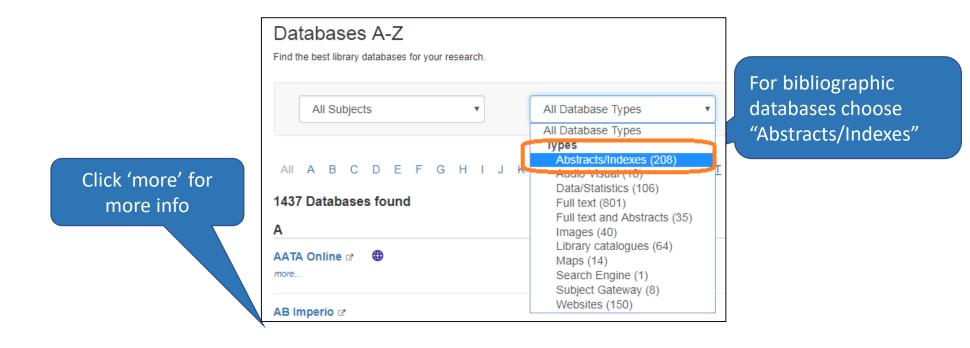

### Databases and catalogues: <a href="mailto:bodleian.ox.ac.uk/ask/workshops">bodleian.ox.ac.uk/ask/workshops</a>

- Sciences / Medicine
  - Scopus
  - Web of Science
  - Find a database using Databases A-Z
- Social Science subjects
  - ProQuest
  - Web of Science
  - SOLO subject searching (for books)
  - Find a database using Databases A-Z
- Humanities subjects
  - EBSCO
  - SOLO subject searching (for books)
  - Web of Science
  - Find a database using Databases A-Z

- History
  - Historical Abstracts
  - SOLO subject searching (for books)
  - Web of Science
  - Find a database using Databases A-Z
- English Literature / Modern Languages and Literature / Linguistics
  - MLA
  - SOLO subject searching (for books)
  - Find a database using Databases A-Z